Adobe Photoshop CC Download [32|64bit] [Updated-2022]

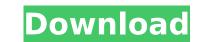

# Adobe Photoshop CC License Key Full [Win/Mac]

Your camera If you've invested in a dSLR, you may find yourself wondering about its JPEG quality. If the photo looks different when it's been sent to your camera screen, you know that the camera display is picking up some additional information when the picture is displayed in the JPEG format. To some extent, this additional information (also called \_JPEG artifacts\_) is unavoidable. It's been done to save space on the memory

# Adobe Photoshop CC Crack+

You may have heard Photoshop described as the 'magical tool' of graphic designers, but as a beginner in the design industry it can be intimidating to think that is the case. However, despite your lack of knowledge or exposure to Photoshop, you can use Photoshop to edit your photos, give them a creative makeover, and even create your own photos, all by using a few tools. In this article, we'll be looking at how to use Photoshop to edit your photos and create new images. Learn how to use Photoshop for design, photo editing, and graphic making. You'll be able to upload your own photos into Photoshop, start with a blank file, use any number of editing tools to turn them into something else, and customise your Photoshop or PowerPoint files with the design elements you want. We'll look at some of the main features of the software, its tools and how you can use to create the perfect graphic for your next project. You can also explore the world of graphic design, watch a video series on graphic design, or jump into Photoshop, make sure you have a full suite of software and hardware available to you. This includes good quality laptop and equipment, and the right software. You can buy a cheap camera, which will let you take photos, but it's hard to tell how good they'll be until you go home and edit them. In short, make sure you have sufficient budgets to get the best equipment and software to get the tools you to create images and videos, from moving images to digital art. The main elements of Photoshop are: Adobe Photoshop are: Adobe Photoshop a

### Adobe Photoshop CC License Keygen Free Download For Windows

Q: How do I get to the Carbona Crag? I need to get to the Carbona Crag. A: Before I begin, I have one thing to ask: what quest are you talking about? I read this the other day, but couldn't find a screenshot. I assume the quest is "The Cultist's Curse" and you need to get to Fort Dong. The easiest way to get to the fort (before TBC) is to get there via the Training instance and you will already have the quest offered to you. Anyway, as for Fort Dong, you can reach it via any of these paths: By Land: Through the Dim Shroomkin Plateau to the northwest you will reach the Basin of Flame. From there, you can get to the fortified area of Southshire where the Eastern courtyard is. By Sea: There is a boat (with a captain that will help you) that can go to Fort Dong in the starting area of Eastern Plaguelands. The boat costs 1000+ gold and will take a few minutes. By Air: In TBC, flying over Pools of Light/Forgotten City/Crystal Spire will take you straight to Fort Dong. A: When the quest pops up, it should prompt you to teleport to Carbona Crag, which is in the south of the starting area of Tyria. A: Carbona Crag is also quite a bit northwest of the starting area of Eastern Plaguelands. There is a boat there that will take you to your destination for a cost. Plea shifts justices to reverse ruling on bail of LeT terror accused An Allahabad bench of the Allahabad High Court has today rejected contempt plea of the Special Public Prosecutor to approach the higher court for committal of the accused, LeT commander-in-chief Zaki-ur-Rehman Lakhvi. Taking cognizance of the contempt plea, the bench asked the Special Public Prosecutor to approach the Allahabad high court registry and file a detailed statement in support of the contempt move. "You need to file a detailed statement about the contempt of the Carbona Crag." You need to file a detailed statement about the contempt of the contempt of the contempt of the contempt of the contempt of the contempt of the contempt of the contempt of the contempt of the contempt of the conte

### What's New In?

## # This module requires Metasploit: # Current source: ## class MetasploitModule 'Agresso Systems Bloatware Control software 7.3.5 HTTP Format Buffer overflow', 'Description' => %q{ This module exploits a stack buffer overflow', 'Description' => %q{ This module exploits a stack buffer overflow', 'Description' => %q{ This module exploits a stack buffer overflow in the Agresso Systems Bloatware Control software 7.3.5. The vulnerability exists in the HTTP request handling logic of the software. The format of the POST request data is controlled by a local variable of the software. The size of this variable is not checked for overflow in the function where the vulnerable request data is copied to the local variable. This allows an attacker to craft a crafted HTTP request containing a crafted variable, which will trigger the overflow. This issue has been reported to be exploitable using the Microsoft Visual C++ 6.0 compiler. }, 'Author' => 'MC', 'License' => [ ['CVE', '2007-3444'], ['OSVDB', '26656'], ['BID', '25370'],

### System Requirements:

• Microsoft Windows 7 / 8 / 8.1 / 10 64-bit or later • Microsoft Windows 7 / 8 / 8.1 / 10 32-bit or later • Intel Core 2 Duo CPU, 2 GHz or faster • 4 GB RAM • 16 GB free hard drives not supported) • OpenGL 4.0 or later video card • 1 GB graphic card (not required) • 800 x 600 screen resolution at least (not required) •

Related links:

https://www.cakeresume.com/portfolios/f8e238 https://www.encasement.com/system/files/webform/ophisamu704.pdf https://www.sertani.com/upload/files/2022/07/clZ4IRUFmcHHvvhcAvD5\_05\_4ae1662efd1f0bf105dbfa7fbfb6c335\_file.pdf http://www.midax.it/registrazione-utenti/ https://wakelet.com/wake/OhNInzUt-hCvxWAWIDQin https://www.cakeresume.com/portfolios/adobe-photoshop-2021-version-22-3-1-license-key https://www.tailormade-logistics.com/sites/default/files/webform/adobe-photoshop-express.pdf https://www.tailormade-logistics.com/sices/default/mes/webform/adobe-photoshop-express.pdf https://www.careerfirst.lk/sites/default/files/webform/cv/vanhom204.pdf http://armina.bio/?p=40941 http://fahow.org/wp-content/uploads/2022/07/encmand.pdf https://cdn.geeb.xyz/upload/files/2022/07/fnzha5ptsh2fCsTA9vJ9\_05\_92c4af738448a66faa90232980974853\_file.pdf https://magdaboyd83.wixsite.com/femosija/post/photoshop-2022-version-23-0-keygen-crack-setup https://coquenexus5.com/photoshop-cs3-with-registration-code-x64-updated-2022/ https://www.cakeresume.com/portfolios/bc1b9f https://www.cameraitacina.com/en/system/files/webform/feedback/adobe-photoshop-cc-2018\_2.pdf https://trello.com/c/zJOF6FLY/63-adobe-photoshop-cc-2019-version-20-crack-keygen-download-win-mac-latest-2022 https://trello.com/c/zJOF6FLY/63-adobe-photoshop-cc-2019-version-20-crack-keygen-download-win-mac-latest-2022 https://kcmuslims.com/advert/photoshop-2021-version-22-0-0-universal-keygen-pc-windows-updated-2022/ http://www.momshuddle.com/upload/files/2022/07/J4nrM555Tgsaojey7hY2\_05\_92c4af738448a66faa90232980974853\_file.pdf https://www.cakeresume.com/portfolios/adobe-photoshop-cc-2019-license-keygen-download-u https://apps.crg.es/sites/apps.crg.es/files/webform/Adobe-Photoshop-2021-Version-2243.pdf https://slimfastketo.org/wp-content/uploads/2022/07/Adobe\_Photoshop\_CC\_2019\_Version\_20\_Keygen\_Crack\_Setup\_\_Download\_Latest\_2022.pdf https://topnotchjobboard.com/system/files/webform/resume/ververe633.pdf https://www.cakeresume.com/portfolios/photoshop-2022-version-23-1-crack-activation-c https://ajsikbo.ouru/blog/index.php?entrvid=3010 https://aisikho.guru/blog/index.php?entryid=3010 https://vincyaviation.com/photoshop-2020-download-mac-win-april-2022/ https://fernrocklms.com/blog/index.php?entryid=5033 https://tidmodell.no/wp-content/uploads/2022/07/gayharl.pdf https://www.cakeresume.com/portfolios/photoshop-cc-latest-2022 https://daniellechildrensfund.org.ec/red\_convivencia\_ec/blog/index.php?entryid=3269